This SECURITEX VIDEO TO VGA Converter **S-502AV** allows you to convert a CVBS video. Composite BNC video signal to VGA signal, with adoption of advance video straight through technology which convert the source video signal to VGA signal without any signal loss. This allowing you to use a standard VGA / SVGA computer monitor with devices that have BNC video outputs such as some surveillance DVRs, security cameras, multiplexers, and quad video processors. This video converter is compact in size and features easy plug and play installation. A DC power supply is included.

## **Features**

- Make any standard VGA computer monitor into a CCTV video monitor
- Compact size, plug and play installation
- Brightness, contrast, colour NTSC tint control
- Output Resolution: 800×600@60HZ, 800×600@75HZ, 1024×768@60HZ
- 1 BNC video input
- 1 S-video input
- 1 VGA signal input
- 1 VGA signal output
- DC-5V outside power supply included
- Image freeze
- Dimensions: 105mm (4.13") x 65mm (2.55") x 27mm (1.06")

## **Legend Description**

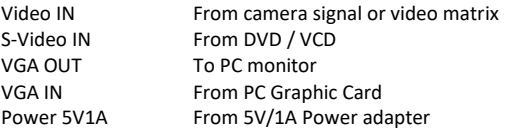

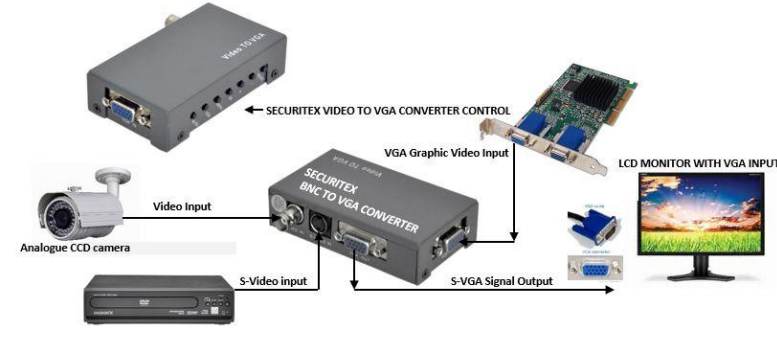

DVD PLAYER OR CCTV VIDEO MATRIX

The above diagram shows how simple it is to use this converter to connect an analogue CCTV camera to a VGA monitor input. The CCTV camera is wired to the BNC to VGA converter using RG59 coax cable. The VGA output of the converter is attached to the input of the monitor using a standard VGA cable.

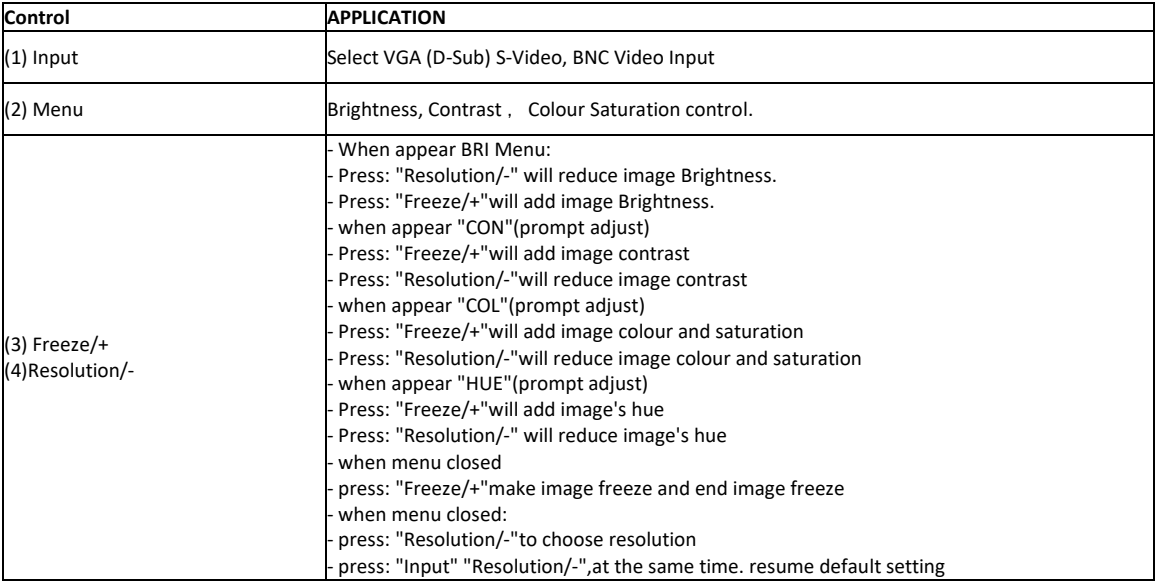

## **SUPPLIED AND DISTRIBUTED BY** SECURITEX ELECTRONIC SYSTEMS ENGINEERING BLOCK 9010 TAMPINES STREET 93 #04-145 TAMPINES INDUSTRIAL PARK A SINGAPORE 528844 T: 67852171 F: 65850107 W[: HTTP://WWW.SECURITEX.COM.SG](http://www.securitex.com.sg/) E[: SALES@SECURITEX.COM.SG](mailto:SALES@SECURITEX.COM.SG)